## Credible Behavioral Health

# HL7 Services Specifications

**Version: 0.2 Document Date: July 25, 2014**

# Introduction

This document outlines the proposed specifications for the Credible Behavioral Health web service (CBH-WS) interface that will allow external applications to electronically exchange health information with Credible Behavioral Health software primarily using HL7 standards.

# Specifications

#### **Security**

CBH-WS can be accessed by any authorized application using HTTPS protocol. Credible will provide a service API key for each external agency that is authorized to access this web service. The authorized application should pass the service key and user credentials to the login web service method (explained in detail in the next section). The service processes the login request and returns a HTTP response containing either a JSON web token (JWT) with a token expiration time for authorized callers or an error message for unauthorized callers.

In addition to verifying application and user credentials, the web service also enforces IP filtering. At the time of service key generation, the external agency requesting access has to provide Credible with the list of IP addresses from which CBH-WS will be accessed. Any incoming HTTP request originating from an IP address that is not on the agency's white list of IP addresses will be denied access to the service.

All subsequent calls to the web service should include the generated JWT as the Bearer token in the HTTP request's authorization header. It is the responsibility of the calling application to verify the expiration time of the web token before making a service request.

# CBH-WS REST API

#### Authentication

#### Login

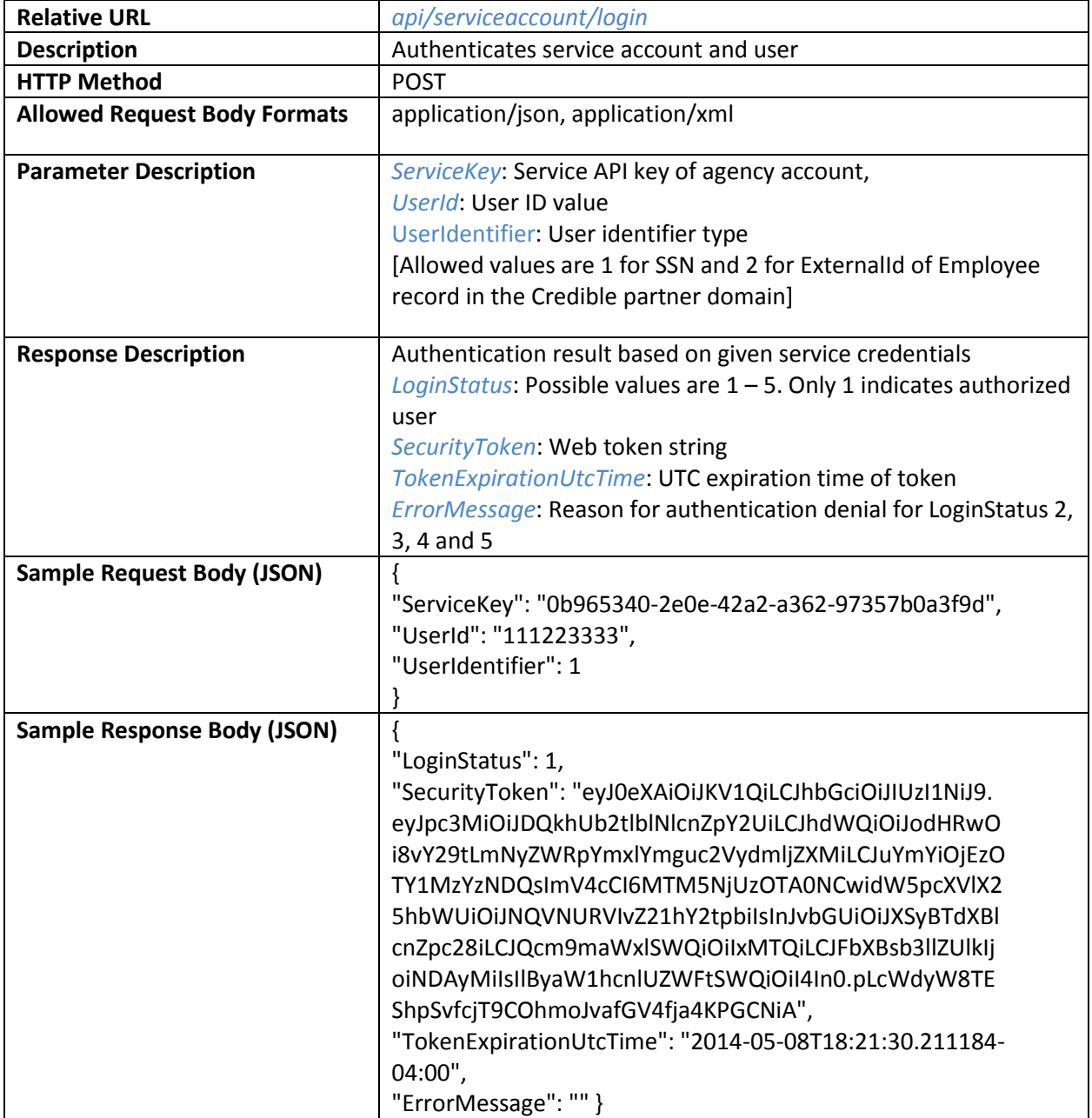

## Claims

Submit Claims

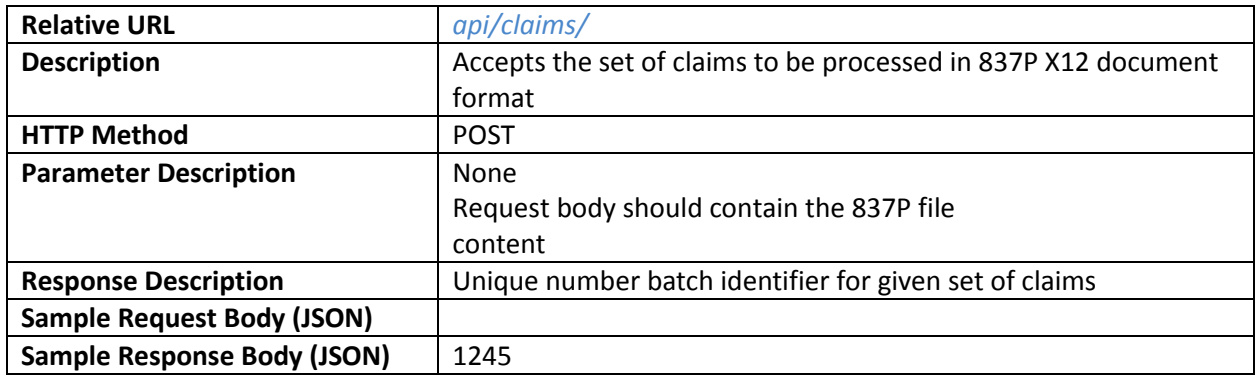

## Claims Submission Acknowledgment

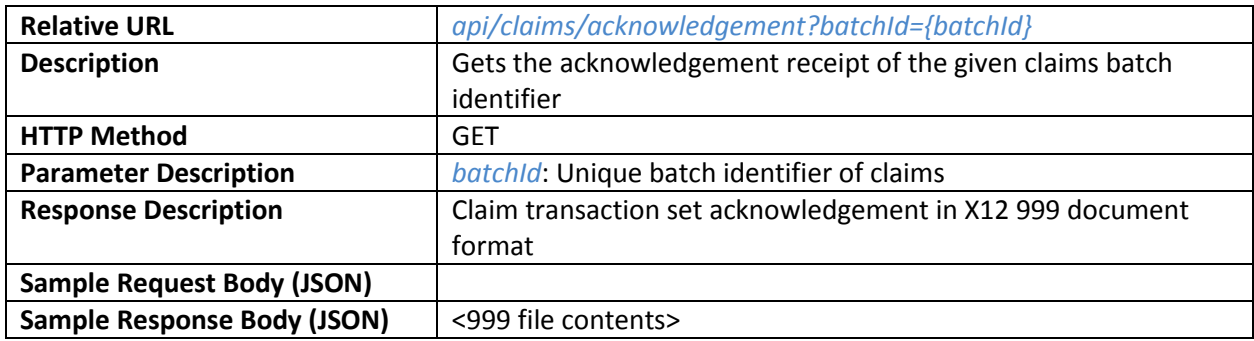

### Client

Find Client Id

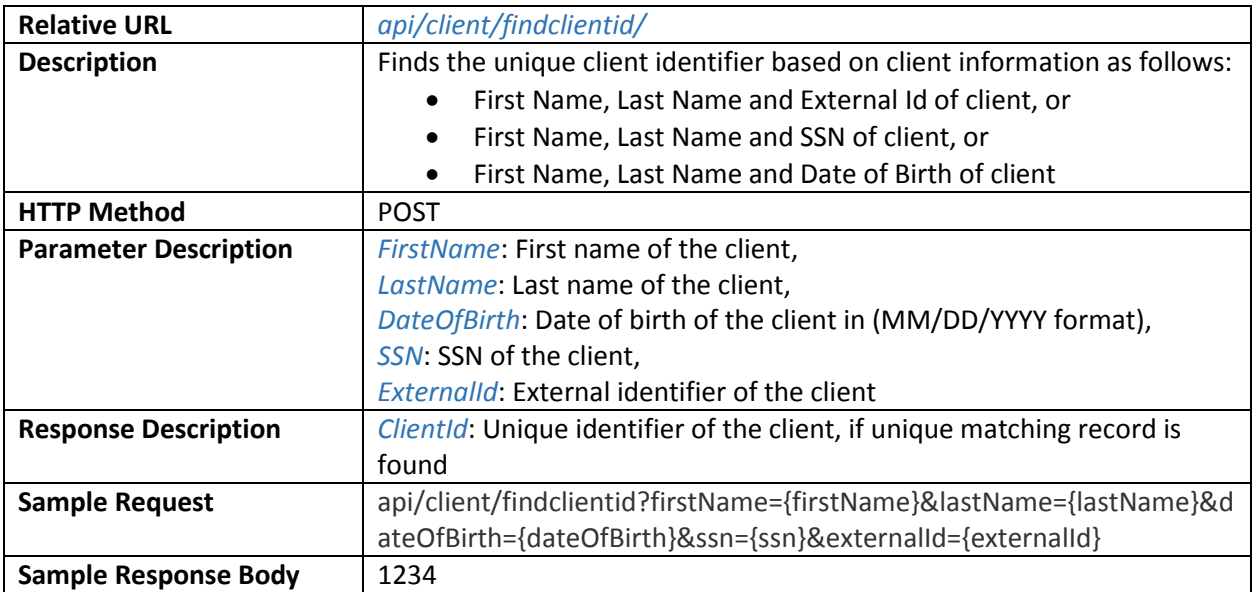

## Clinical

#### Submit Clinical Summary

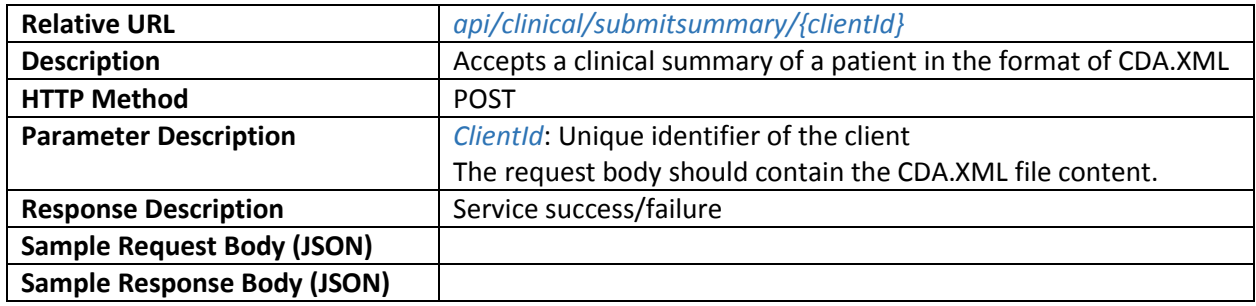

#### Submit Assessment Level

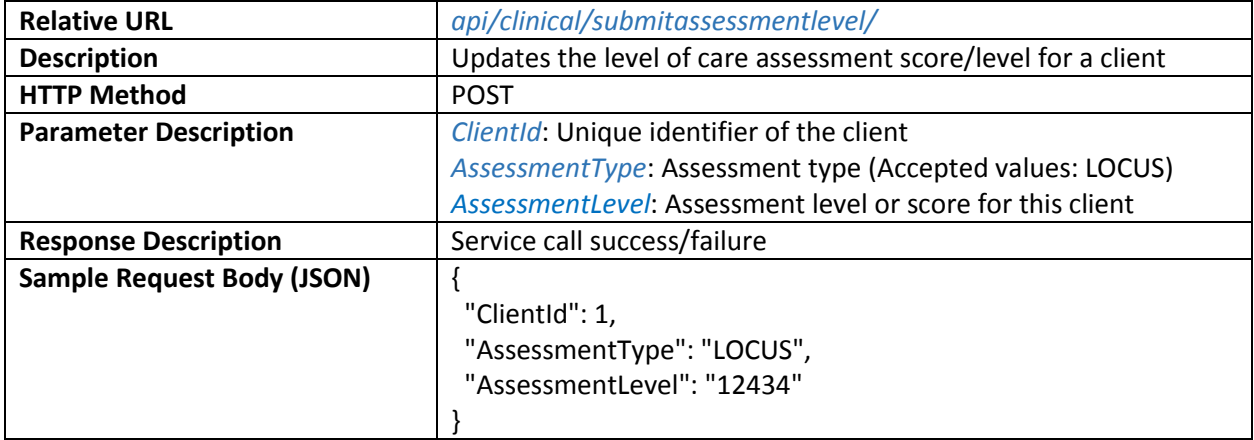